## **MuhMuhasebelestirmeBaglantiKodlariModel**

## **class MuhMuhasebelestirmeBaglantiKodlariModel**

- Veritabanı Tablo İsmi: muh\_muhasebelestirme\_baglanti\_kodlari
- Tarihçe Kayıt Yapısı: Var
- Arşiv Kayıt Yapısı: Yok
- Alt Modeller:

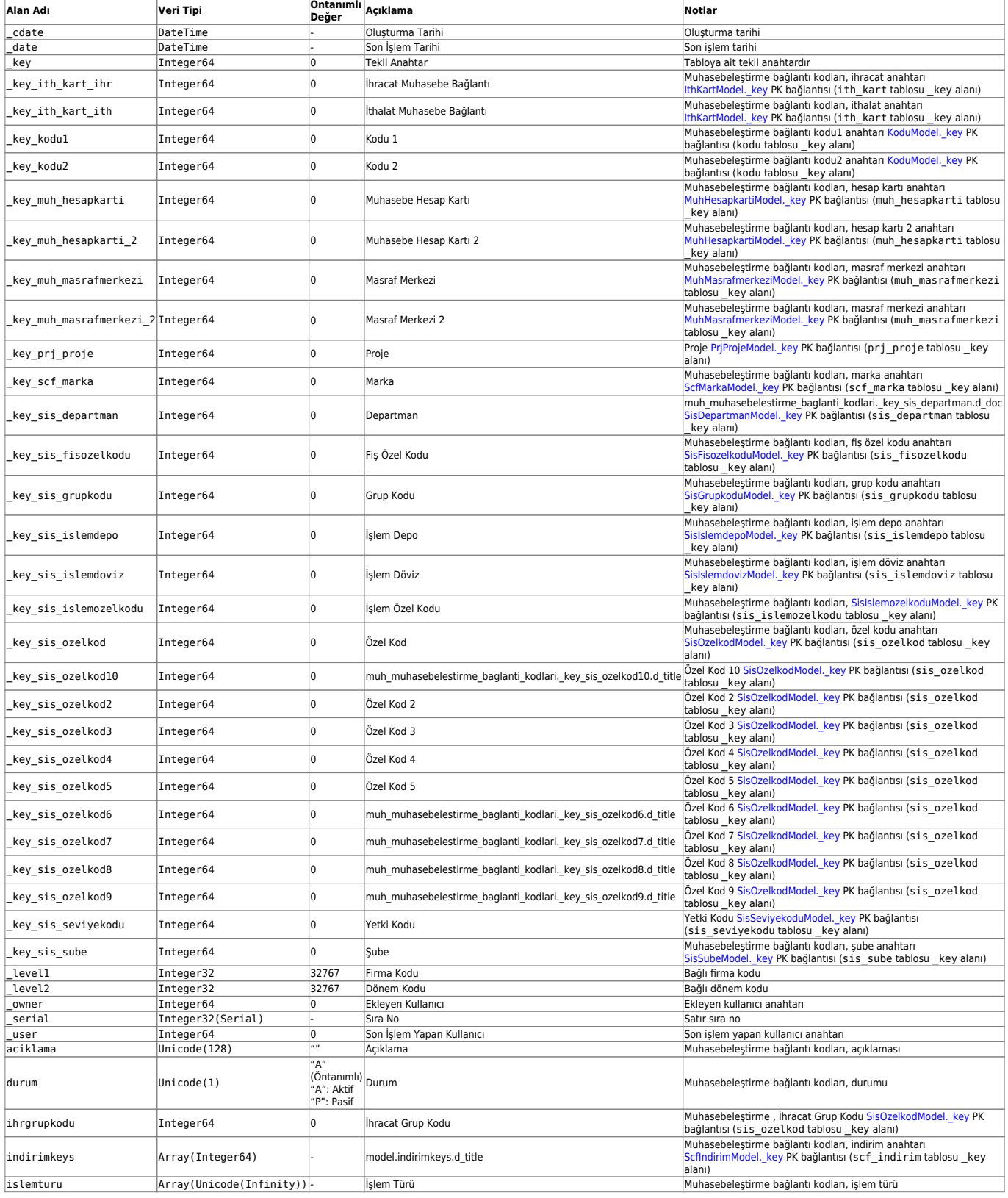

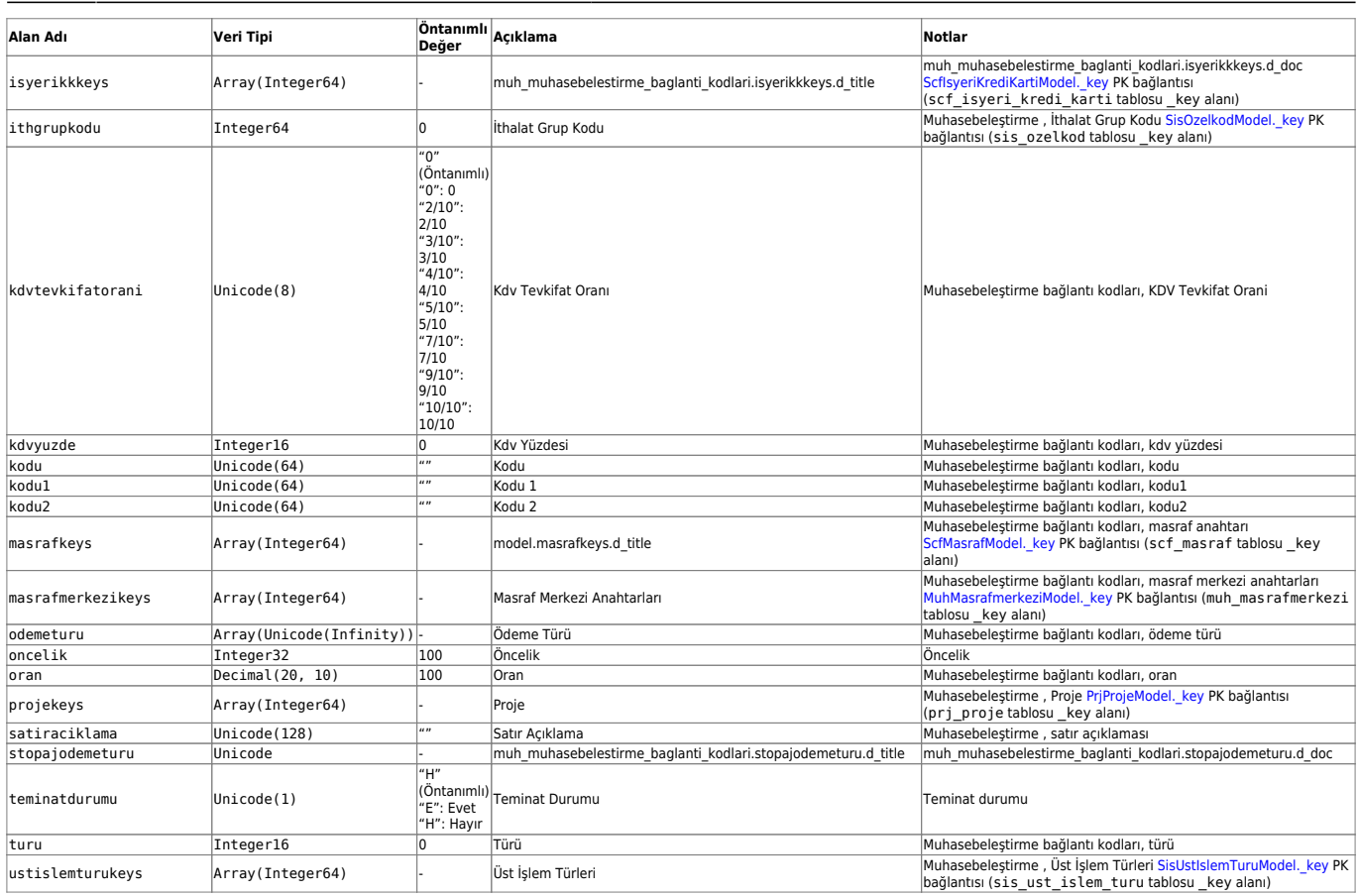

From: <https://doc.dia.com.tr/>- **DİA Doc**

Permanent link: **[https://doc.dia.com.tr/doku.php?id=gelistirici:models:muh\\_muhasebelestirme\\_baglanti\\_kodlari\\_model](https://doc.dia.com.tr/doku.php?id=gelistirici:models:muh_muhasebelestirme_baglanti_kodlari_model)**

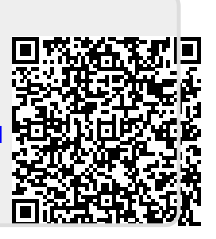

Last update: **26/01/2024 08:36**